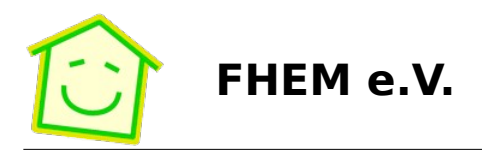

# **Protokoll der Mitgliederversammlung am 25.11.2023**

Ort: Online-Versammlung per Zoom

Zeit: 10:00 – 11:30 Uhr

Teilnehmer:

- Aktive Mitglieder: Rudolf König, Marko Oldenburg, Peter Herbstmann, Heinz-Otto Klas, Boris Neubert, Christian Gerritzen, André Schröter (ab 10:34).
- Vertreten: Joerg Herrmann, Martin Fischer, beide durch Boris Neubert
- Fördermitglieder: Lorenz Gruschka, Volker Benner, Thorsten Rosendahl
- Entschuldigt: Ralf Steinbrink, Hermann Granzer, Guido Fett, Jörg Möller, Gerd Engler

# **Tagesordnung:**

**1. Aufzählung der anwesenden Mitglieder, Feststellung der Beschlussfähigkeit**

Mit 8 aus 9 stimmberechtigten Mitgliedern beschlussfähig. 9 ab 10:34

# **2. Wahl des Versammlungs- und Abstimmungsleiters und des Protokollführers**

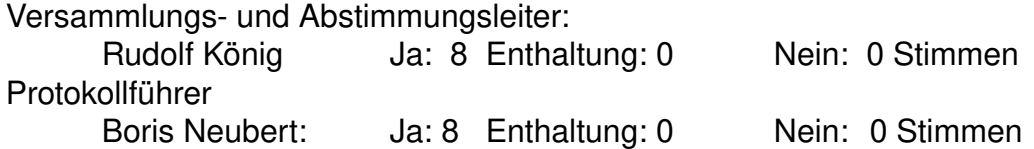

# **3. Genehmigung der Tagesordnung**

Tagesordnung genehmigt: Ja: 8 Enthaltung: 0 Nein: 0 Stimmen

#### **4. Bestätigung des Protokolls der vorhergehenden Mitgliederversammlung**

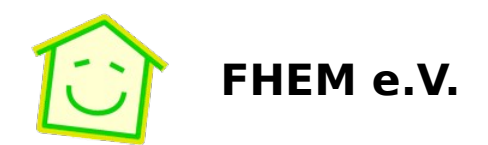

Protokoll wurde durchgesehen.

Genehmigung des Protokolls: Ja: 5 Enthaltung: 3 Nein: 0 Stimmen

Enthaltung Boris, da 2022 nicht teilgenommen

Protokoll der außerordentlichen MV vom Januar 2021 im Umlaufbeschluss: Boris vervollständigt das Protokoll dazu (NextCloud).

#### **5. Stand der Finanzen**

Bericht von Rudi:

9.612 € Gesamt 9.135 € Bankkonto Skatbank 477 € Kreditkarte

Vermögen hat abgenommen.

ca. 2.300 € Ausgaben davon ca. 1.600 € für Hetzner (Neuer und alter Server zugleich im Betrieb). 360 € für Google-Anbindung 275 € für Grith AG (VereinOnline) 10 € für Amazon-Anbindung (ca. 3.000 Anwender)

ca. 620 € Einnahmen davon 150 € Beiträge

470 € Spenden

Amazon-Smile mit über 1.000 € Einnahmen 2022 ist weggefallen.

Kontoauszüge 01.01.2020 bis 18.10.2021 nachbeschaffen. Christian kümmert sich um seinen Online-Zugang und beschafft die Auszüge.

#### **6. Verwendung Vereinsserver**

Neuer Server seit Anfang 2023. Alter Server seit mehr als 6 Jahren.

Update-Stand prüfen und Aktualisierungen des neuen Servers anstoßen. Anleitung zum kompletten Restore des Servers aus Backup (Desaster Recovery) erstellen und Test auf dem alten Server durchführen. Basierend auf existierender Doku

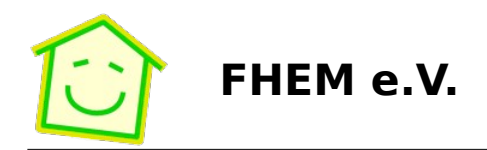

von Rudi Umstellung auf Backup der KVM (Imaging). Heinz-Otto führt das durch.

Dann Dekommissionierung des alten Servers.

Heinz-Otto prüft alternative Captchas: FriendlyCaptcha, PowerCaptcha (DSGVOkonform).

Foren-Software (SMF) muss aktualisiert wird, um Fehler mit nicht versendeten Nachrichten zu korrigieren. In Testumgebung wurde das bereits von Rudi getestet. Rudi führt das durch (Anfang 2024, um die stark frequentierte Zeit um Weihnachten/Neujahr zu vermeiden).

Ja: 9 Enthaltung: 0 Nein: 0 Stimmen

Info: zusätzlicher Plattenplatz z.B. 5 TB für ca. 12 € p.M.

# **7. Review zum Stand der Aufgaben aus vorhergehenden Sitzungen**

- Rudi erfragt bei den Steuerberater des Vereins die Konsequenzen der Aufgabe der Gemeinnützigkeit. Rudi klärt im Zuge der Steuererklärung.
- Einplanen der jährlichen Datenschutz-Schulung
- Zoom Account kündigen: Marko kündigt den Account. Ab 2024 nutzen wir Markos Nextcloud.

# **8. Sonstiges**

- Tätigkeitsberichte. Ideen:
	- Rudi schreibt Peter Henning an.
	- Integratives Forum.
	- Energiesparen, PV-Anlagen effizient steuern.
	- Boris macht einen ersten Aufschlag. Er eröffnet dazu einen Forenbeitrag.
- Rudi kümmert sich bis Mai 2024 mit Steuerberater um Steuererklärung.

# **Aufgaben aus dieser Versammlung:**

- Boris stellt das Protokoll unverändert auf VereinOnline ein.
- Beschaffung der Kontoauszüge 01.01.2020 bis 18.10.2021: Christian
- Heinz-Otto prüft den Update-Stand und stößt Aktualisierungen des neuen Servers.
- Heinz-Otto führt Desaster Recovery Test durch.
- Heinz-Otto prüft alternative Captchas.
- Rudi aktualisiert die Forensoftware (SMF).
- Rudi erfragt bei den Steuerberater des Vereins die Konsequenzen der Aufgabe

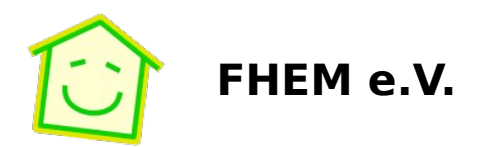

- der Gemeinnützigkeit. Rudi klärt im Zuge der Steuererklärung.
- Boris macht einen ersten Aufschlag für Tätigkeitsberichte 2020-2022. Er eröffnet dazu einen Forenbeitrag. Termin: 29.02.2024.
- Zoom Account kündigen: Marco kündigt den Account.
- Rudi kümmert sich bis Mai 2024 mit Steuerberater um Steuererklärung.

(Ende des Dokuments)